## **GRAPHTEC**

# Graphtec Studio Windows

Windows Graphtec Studio

CD-ROM Graphtec Studio

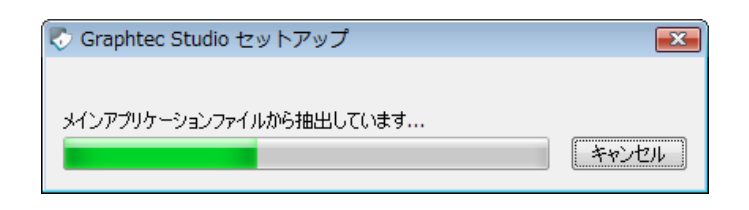

#### Graphtec Studio (N)>

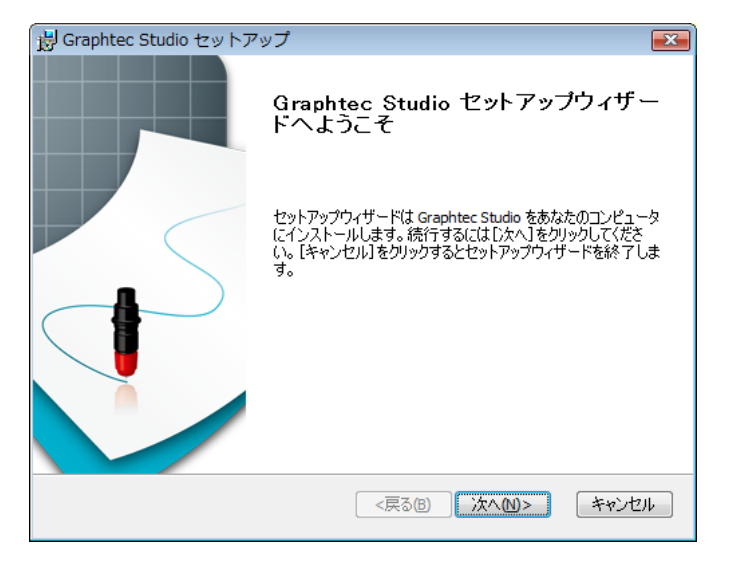

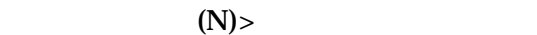

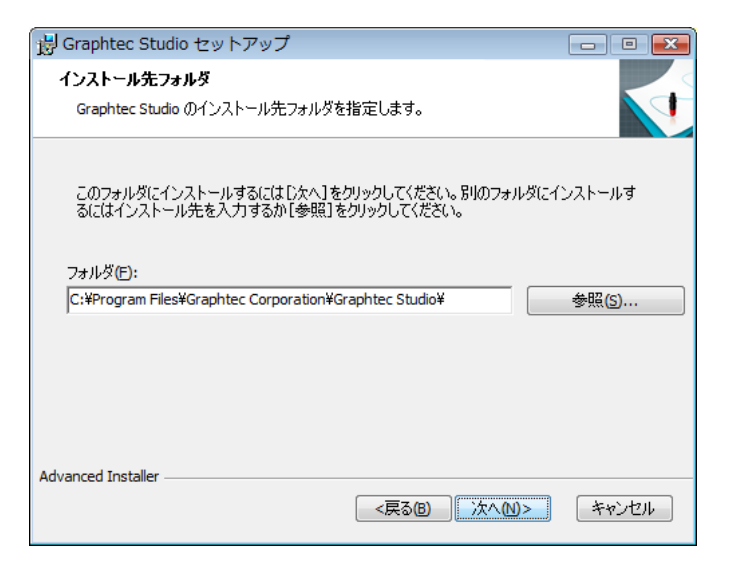

## **GRAPHTEC**

 $\begin{pmatrix} 1 \end{pmatrix}$ 

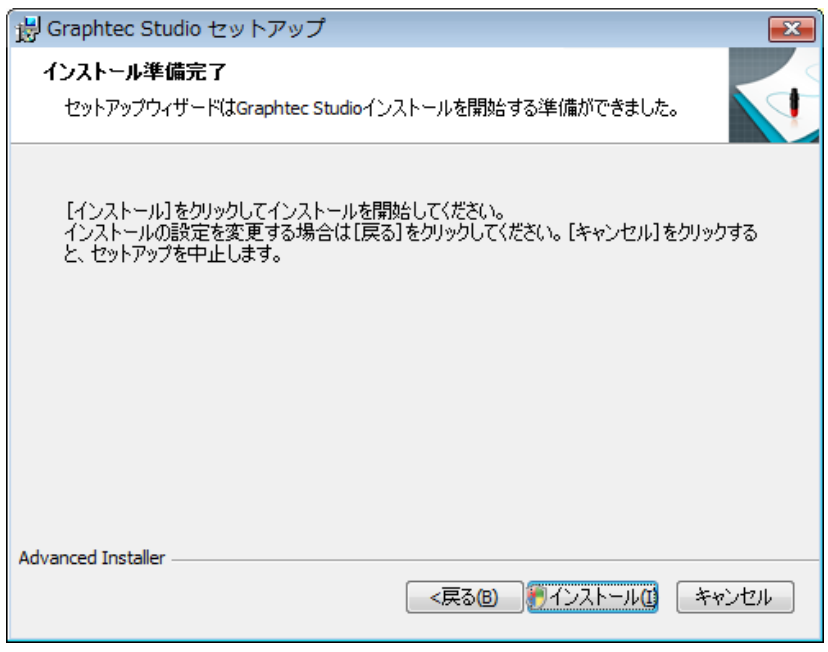

PC 0.0 to the result of the result of the result of the result of the result of the result of the result of the result of the result of the result of the result of the result of the result of the result of the result of th

### **Graphtec Studio**

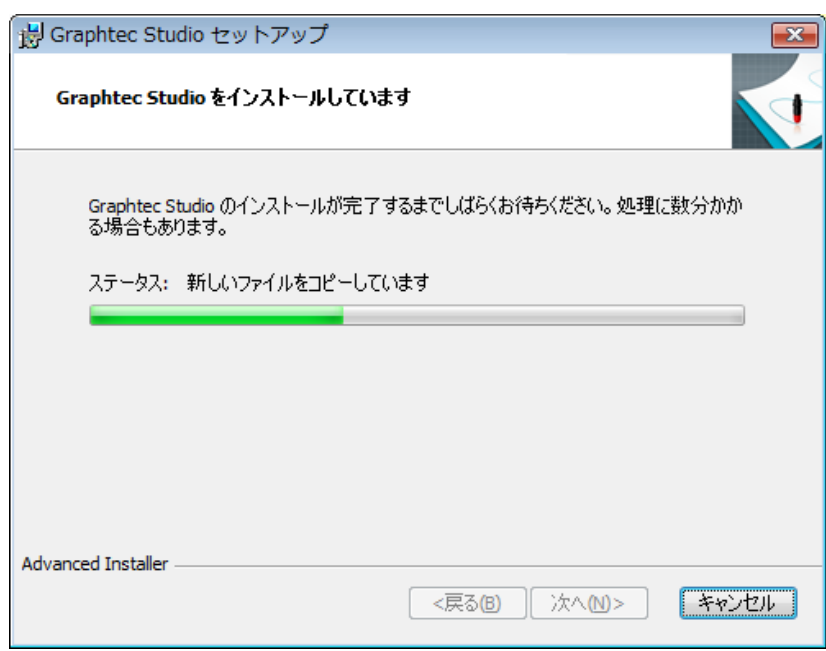

## **GRAPHTEC**

### **Camphilec Studio examples of the Campion Campion Campion Campion Campion Campion Campion Campion Campion Campion Campion Campion Campion Campion Campion Campion Campion Campion Campion Campion Campion Campion Campion Camp**

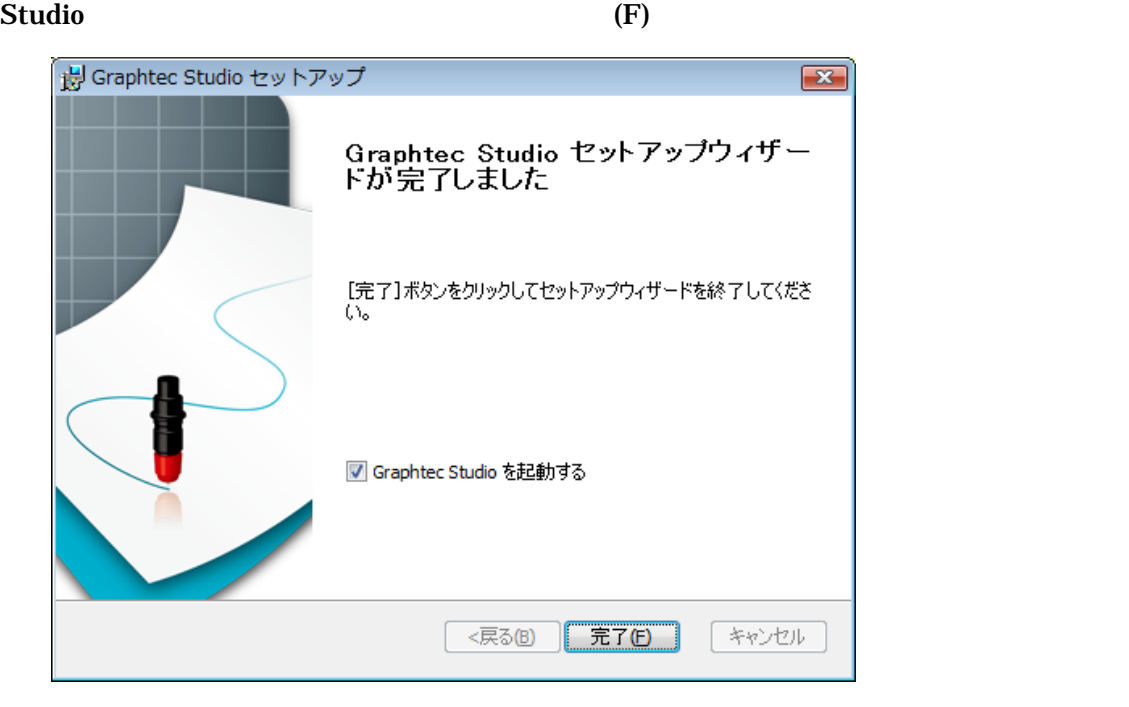

ョンがある場合は、[ダウンロード・ページへ…]を押してバージョンアップを行ってく

Samplified Studio (F) **Graphtec Studio** 

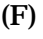

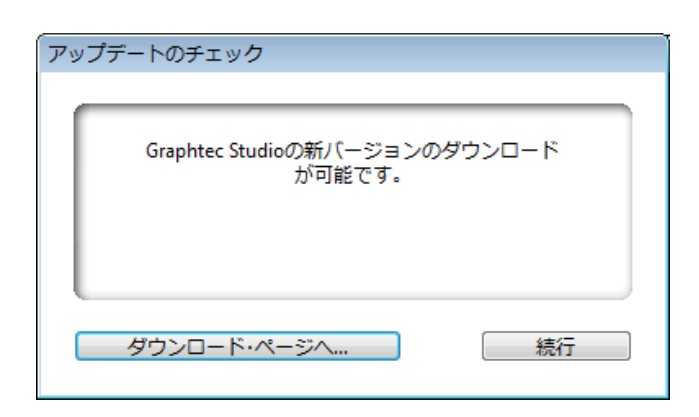

Graphtec Studio

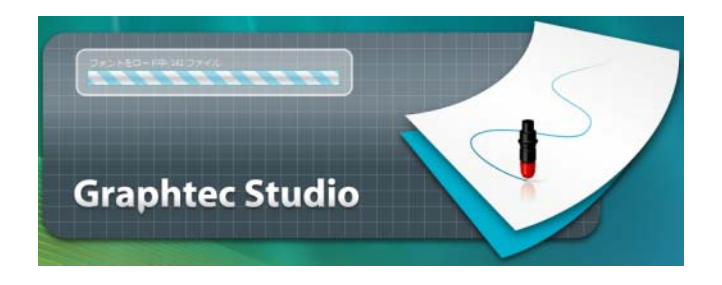

#### **Graphtec Studio**

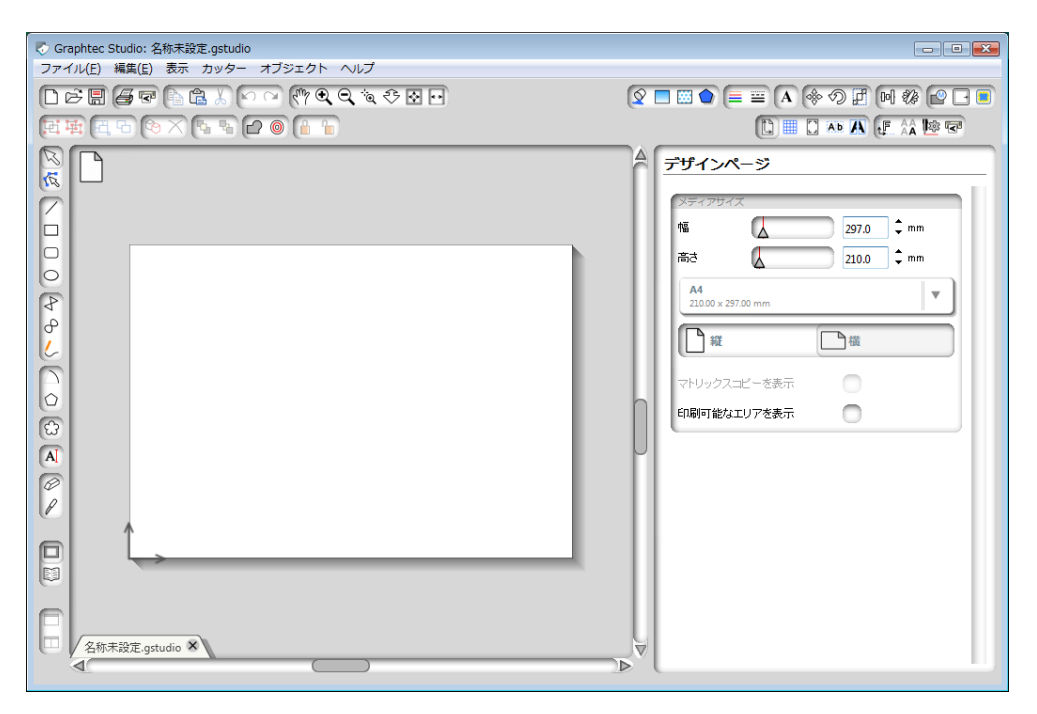